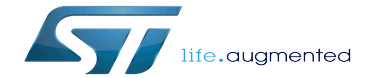

Execute basic commands

Execute basic commands

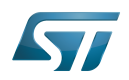

## **Contents**

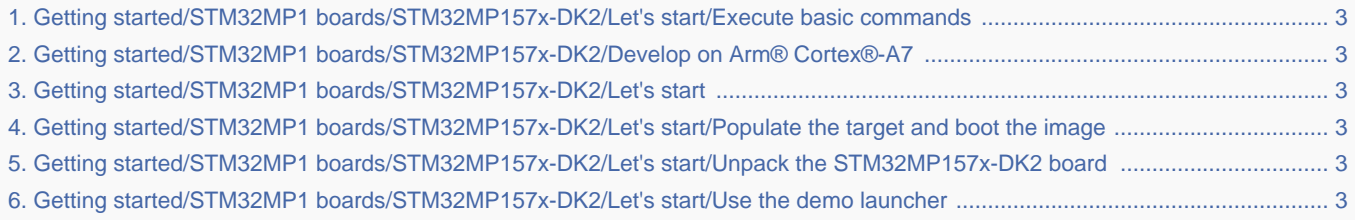

Stable: 17.11.2021 - 16:30 / Revision: 10.11.2021 - 16:29

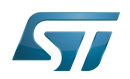

[unchecked revision] example and the contract of the contract of the contract of the contract of the contract of the contract of the contract of the contract of the contract of the contract of the contract of the contract

[Revision as of 06:33, 24 June 2020 \(view source\)](#page-2-0) [Olivier Gallien](https://wiki.st.com/stm32mpu/wiki/User:Olivier_Gallien) [\(talk](https://wiki.st.com/stm32mpu/index.php?title=User_talk:Olivier_Gallien&action=edit&redlink=1) | [contribs](https://wiki.st.com/stm32mpu/wiki/Special:Contributions/Olivier_Gallien)) m (Printing Linux kernel and GCC versions)  [Older edit](#page-2-0)

[Revision as of 06:35, 24 June 2020 \(view source\)](#page-2-0) [Olivier Gallien](https://wiki.st.com/stm32mpu/wiki/User:Olivier_Gallien) ([talk](https://wiki.st.com/stm32mpu/index.php?title=User_talk:Olivier_Gallien&action=edit&redlink=1) | [contribs\)](https://wiki.st.com/stm32mpu/wiki/Special:Contributions/Olivier_Gallien) m (Printing the amount of disk space available on all mounted file systems) [Newer edit](#page-2-0) 

<span id="page-2-1"></span>Stable: 15.06.2021 - 15:32 / Revision: 19.04.2021 - 12:20

Stable: 17.11.2021 - 16:30 / Revision: 10.11.2021 - 16:29

You do not have permission to read this page, for the following reason:

The action "Read pages" for the draft version of this page is only available for the groups ST\_editors, ST\_readers,  $S^{e}$ edected\_editors, sysop, reviewer 17.12021 - 09:50

<span id="page-2-2"></span>You do not have permission to read this page, for the following reason:

<span id="page-2-0"></span>The action "Read pages" for the draft version of this page is only available for the groups ST\_editors, ST\_readers, Selected\_editors, sysop, reviewer Stable: 17.11.2021 - 16:30 / Revision: 10.11.2021 - 16:29

[Revision as of 06:33, 24 June 2020 \(view source\)](#page-2-0) [Olivier Gallien](https://wiki.st.com/stm32mpu/wiki/User:Olivier_Gallien) [\(talk](https://wiki.st.com/stm32mpu/index.php?title=User_talk:Olivier_Gallien&action=edit&redlink=1) | [contribs](https://wiki.st.com/stm32mpu/wiki/Special:Contributions/Olivier_Gallien)) m (Printing Linux kernel and GCC versions)  [Older edit](#page-2-0)

[Revision as of 06:35, 24 June 2020 \(view source\)](#page-2-0) [Olivier Gallien](https://wiki.st.com/stm32mpu/wiki/User:Olivier_Gallien) ([talk](https://wiki.st.com/stm32mpu/index.php?title=User_talk:Olivier_Gallien&action=edit&redlink=1) | [contribs\)](https://wiki.st.com/stm32mpu/wiki/Special:Contributions/Olivier_Gallien) m (Printing the amount of disk space available on all mounted file systems) [Newer edit](#page-2-0) 

<span id="page-2-3"></span>Stable: 17.11.2021 - 16:29 / Revision: 16.11.2021 - 09:17

You do not have permission to read this page, for the following reason:

The action "Read pages" for the draft version of this page is only available for the groups ST\_editors, ST\_readers, Selected\_editors, sysop, reviewer Stable: 15.06.2021 - 15:16 / Revision: 31.05.2021 - 12:02

<span id="page-2-4"></span>You do not have permission to read this page, for the following reason:

The action "Read pages" for the draft version of this page is only available for the groups ST\_editors, ST\_readers, Selected\_editors, sysop, reviewer<br>Stable: 05.07.2021 - 13:21 Revision: 19.04.2021 - 09:55

<span id="page-2-5"></span>You do not have permission to read this page, for the following reason:

The action "Read pages" for the draft version of this page is only available for the groups ST\_editors, ST\_readers, Selected\_editors, sysop, reviewer